# My First CPAN Module

Kivanc Yazan

@kyzn

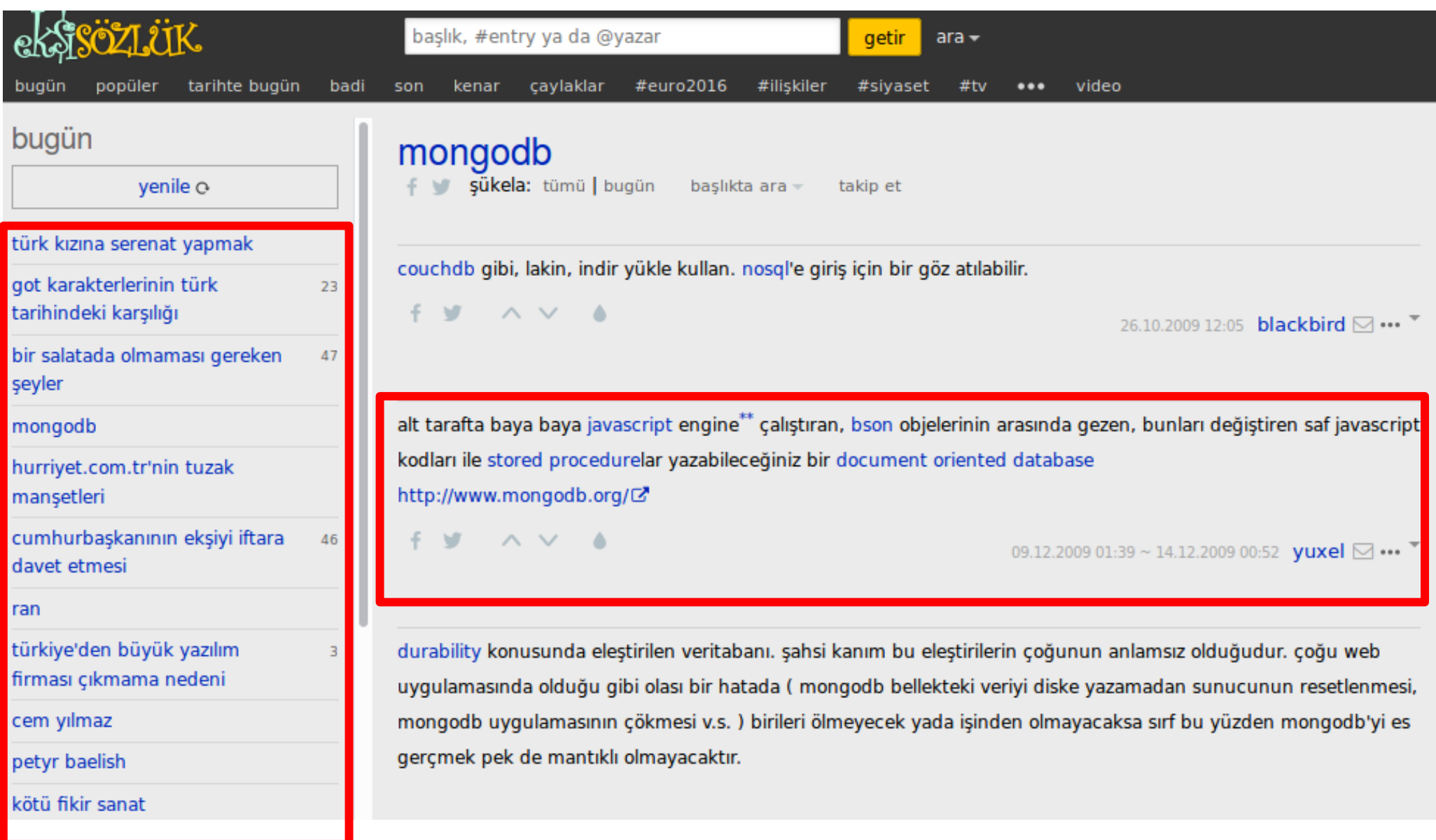

41. bir salatada olmaması gereken şeyler mahmut adinda bir balik

42. büyük ikramiyelerin ankara yenimahalle'ye çıkması wezxat

43. arda turan'ın fotoğraf çektirmek istememesi nuri alconun aile hekimi.

44. stephen curry

ozzythebluesy

45. yağmur ve kapalı hava seven insan sibiuspor

### 43. arda turan'ın fotoğraf çektirmek istememesi

(bkz: kezban paris'te)

(nuri alconun aile hekimi, 20.06.2016 23:30, 0 x)

#### günün ilk entrysi:

arda turan'ın takım arkadaşları ile birlikte çekilen fotoğraf karesine girmek istememesi.

link (i.hizliresim.com ♪)

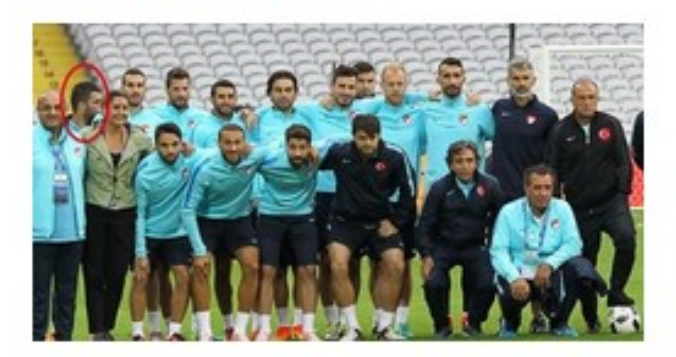

milli takım'ın ve kaptanının geldiği noktaya bak.

fatih terim ne diyor; "henüz büyümemiş, büyümekte olan, büyüdüğünü sanan oyuncularıma katkım vardır."

büyü de gel diyor kısaca.

(focus on it, 20.06.2016 23:28, 0 x)

```
use WWW::Eksisozluk;
#You should create an object as shown below.
my $eksi = WWW::Eksisozluk->new();
#IDS for today's debe list (element at index \theta is the top one)
my @debe = $eksi->debe ids();
#Details (body, author, date etc) of an entry with given id.
my sentry = $eksi >entry($debe[0]);
#Popular topics with number of recent entries in it.
my spopular = \frac{5}{3}eksi >topiclist(popular);
#Today's topics with number of recent entries in it.
my stoday = seksi >topiclist(today);
```
### **Comments**

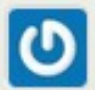

#### preaction@github 2014-07-22 11:53:51

Thanks for your contribution! I have a couple ideas to make your module a bit more CPAN-friendly, and perhaps a bit easier to use:

1) Since your module is scraping a website, it might be better off being called "WWW::Eksisozluk". The "Net::" namespace is more for network protocols.

2) It might be nicer to have a more object-oriented interface, perhaps something like:

my \$eksi = WWW::Eksisozluk->new();  $my$  @entry ids = \$eksi->debe ids(); my %entry = \$eksi->entry(\$entry ids[1]);

If the first item in @entry ids is always a dummy item, you might be better off just removing it.

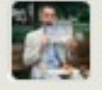

kyzn@github 2014-07-22 12:47:01

Thanks for your precious comment! I'll be working on that immediately!

Please sign up to post a review.

# meta::cpan

Kivanc Yazan

TPC 2016 Orlando

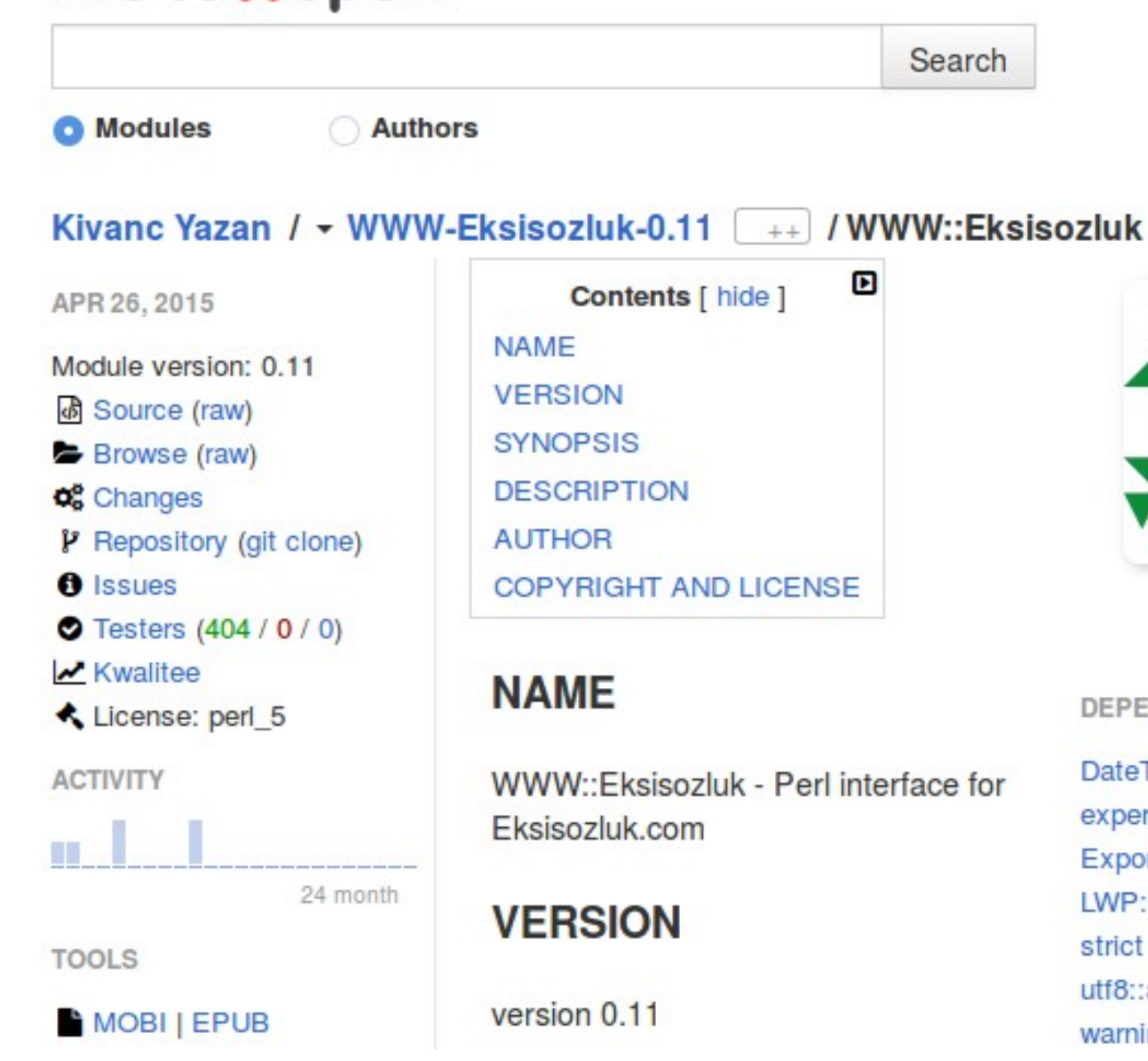

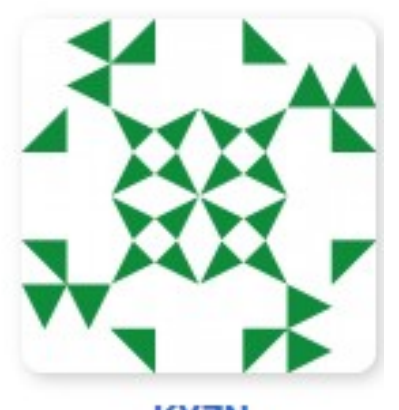

**KYZN** Kivanc Yazan

**DEPENDENCIES** 

**DateTime** experimental Exporter LWP::UserAgent strict utf8::all warnings

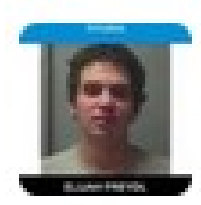

monix pande @monixpande1 · 18m Just felt an earthquake from my bed.. Holy shit

 $0.0.0$ 

\*\*\*

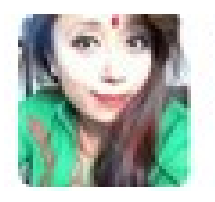

Neetu Singh Chhetri @hellofren88 · 18m Earthquake...

17 1

17 1

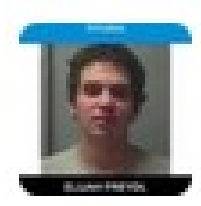

monix pande @monixpande1 - 18m Just felt an earthquake from my bed.. Holy shit

当然当

\*\*\*

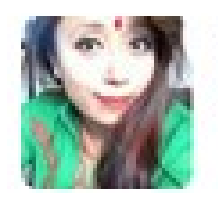

Neetu Singh Chhetri @hellofren88 · 18m Earthquake...

17.1

17 1

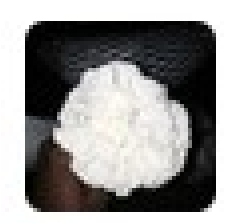

**Chico Caliente @Reauxlando - 45m** Make that ass earthquake

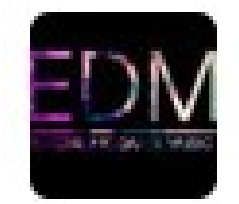

**EDM Lyrics** @LyricEdm · 7m Drop like an earthquake

七子

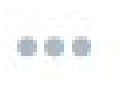

\*\*\*

## Sosyal Ağlar Üzerinden Deprem Tespiti

### Kıvanç Yazan<sup>1</sup>, Suzan Üsküdarlı<sup>1</sup>

<sup>1</sup> Boğaziçi Üniversitesi, Bilgisayar Mühendisliği Bölümü, İstanbul kivanc.yazan@boun.edu.tr, suzan.uskudarli@boun.edu.tr

### **Earthquake Detection Over Social Networks**

**Abstract:** Earthquakes are one type of natural disasters that cause serious damages, making early warning systems very important. Researchers in most countries have been working on developing early warning systems, including Turkey. Some of these researches make use of social network analysis. There were cases in Japan, USA, and Australia that was successful in using Twitter data set efficiently to discover earthquakes. We tried to adapt the detection through Twitter into Turkish corpus. We also tried to make use of a local social network, Eksi Sozluk. We tried to detect earthquakes in two different social networks. We also developed some ideas to combine these two networks in detecting earthquakes.

Keywords: Social Networks, Social Network Analysis, Twitter, Eksi Sozluk, Earthquake, Disaster, Early Warning Systems.

# TODO

- Try DOM parsing
- Find a way to send images to kindles
- Fix broken favorite count
- Write some actual tests
- Do these on PR Challenge @ TPC

# Thanks!